令和 3 年 10 月

かながわ信用金庫

## しんきん IB ヘルプデスクにおける しんきん IB チャットサポート提供開始について

平素はかながわ信用金庫をご利用いただき、ありがとうございます。

かながわ信用金庫では、個人・法人インターネットバンキングの操作についてお困りの ことがあった場合に所定のウェブページから文字でお問い合わせいただくことにより、専 門のオペレーターが文字で回答するしんきんIBチャットサポートの提供を開始いたしま した。

本サービスは、PC、スマートフォンからお気軽にご利用いただけます。お困りの際に は是非ともご活用いただきますようお願い申し上げます。

1.サポート対象

個人・法人インターネットバンキングにかかる操作

- 2.ご利用可能時間 平日9時~17時
- 3.ご利用条件

ご利用にかかる利用規約にご同意いただけるお客様

<ご利用にかかる利用規約ページ> <https://www.shinkin.co.jp/ib/chat-support/index.html>

4.ご利用方法

①上記<ご利用にかかる利用規約ページ>URLにアクセスします。 ②利用規約を確認します。

- ご利用規約にご同意いただけるお客様は「利用規約に同意します」をチェックのう え「利用規約に同意して利用開始する」ボタンを押下します。
- ③チャット立ち上げ画面にて以下「チャット立ち上げ画面のバナー」をクリックする ことで、ご利用可能です。

<クリック対象バナー>

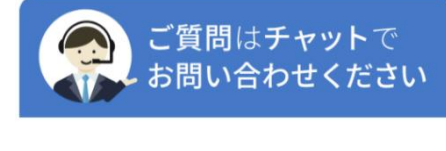

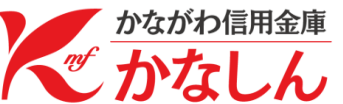

## 5.画面説明

チャット画面における基本操作については、以下のとおりです。

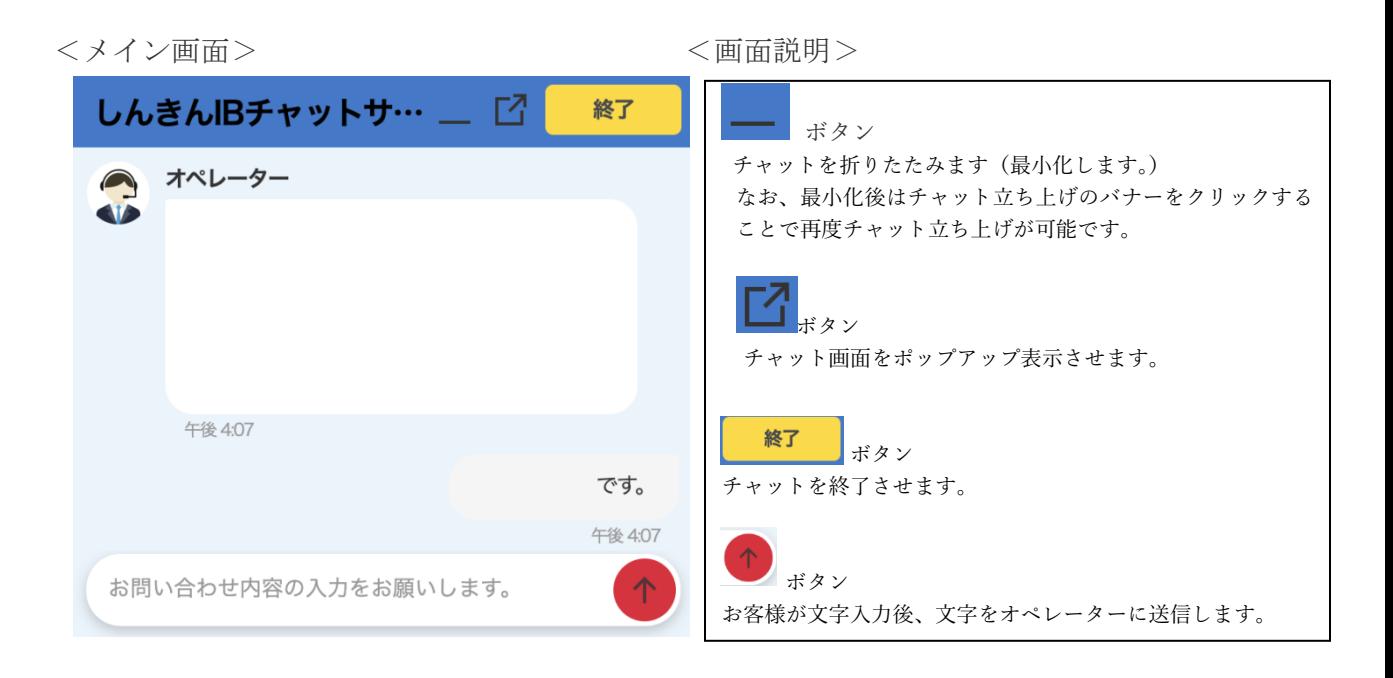

以 上

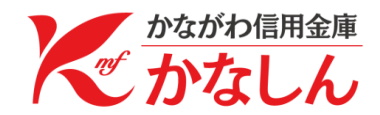